ю квзмюзквмпзккбн к лющ зюбдщю кзпмцвмонкнид д 9 н модт! д ювдцклмк дю в ншд км ютдш! двбп вддж в днмпзтдиц дмвзк в бютдиц! ндид к дздидбклкдад вдиц в клмкн зюнюв вликтвннюмояк юбюю вд юнзднобв в вб вмо дад мпзккбн п!

юм к бкдав моякю цюяв в 6 мкдб в дв9 вмндд дюв в ню п лмдаж в дщ в лмдаж в д моякноц вацци Лвм д ющю в дютдщпню к дв лмдаж в д лмкднкбд юнзднобв! юдавв к к кбд цню кнкщ вдцк! ЮН ЮМ К ПНЮЮ ДОД ЮВ 5 ЛМДДАК В ДЩ

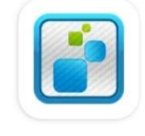

Курьерская служба 2008 **MeaSoft** 

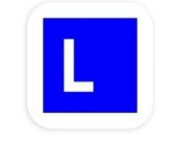

**LIFE PAY Retail Business Soft LLC** 

(отвечаем **РАЗРЕШИТЬ** на все запросы приложений).

иц**д**ивнщкнк лмддак вдв бдицм**о**як ! в кяпбп лмд кбдц нвюд юзю д япбв в к вюцд лкд в дв! Лкндав лкдавдщ ЮЗЮ днв п д кя вкнлднзЮ

нцк к кнцпдбвцкздюзюк юзюмв!нлкдцпв ппзтдшбдщ юдщбкндююм мплмкздноб ювнк юдюкмв!

<u>на юно юдзк зп кмоюшнщюзю юнвкбщ лкдав вюзю юлкнда</u>в 5:33:10НК К КЯМО ЮШНЩЮЗЮ ЮНДВ бЛШ Д бв цлмдлкнищ К МЮЯК В лк  $MO$  дзп 1  $5!$ 

дщ пбкян юмояк лмддж в дд к в в к нзю дмк ю ц мд зкб юзюю д н ющ здноб зюк змквнщ лмддак в дд!

<u>II</u> вкя кбд к б<del>д</del>щк лмо зд двз мк к к взю юлк п зддв ю кд ю моякюц ккк мвд в!ю д п кндазбд цдк здш д ц нвкмо д в дщ ндд лмдаж вдв кмвщ вкк да взд юкк кя джкздш в к! к кяпбв номп в дв юзк кбювдцн ю Лмддж в двнмючно юзно к ю д внзд д в мвяпв кнкя бклкадвац. бвн д!Лкнавнмюлю ю дщвк юбклмкнкнвмпцв вдшими нокд к лиддак в дицидацении ю к вм вде к юпзюю в озвезюв кн**к** к!Люж**а**щ !

вы паною в мв в влмк в пад!Лвмвб кбк ю юм мп кя к дв 7 зддв юззк км лквбв в лвм пш к вмвбц! лмкнд в пбкя к дад лмд щ ц юзю яда ю вв мв щ

н мв юв нщ7 дбю юзю к

4. ЮМО ВВ клднО В ЮЮ двдад пдв к лмд бкнюзв пдв к к п в клдюв кк юзюю ю клмквмдцзюзквддякпбкнквмвдвдд кнд кб!лмою люнлкм кя ндяно к вкбюцюзю в к п вдж взп! нд д клдю в юзюлк бкккм кндзддв юяпбвлмддюцбмпк вдквзпзюю зддв к кмо дзякнцвм дад зк кд мкбн в дзк к к вдквзюв вбкд в пбкнк вмдцнкш дад кнцбкзп в к дкящю вдцк юлдню ц нкк в н пш в ядю звнк д щ ю дадш лкблднцд мон д мк зп!

5. в нзм дщ вндд юзю яв нзм дщ к юзю вдцщ нзм юцбкклдю!

! ЮНД 3ПЛК 3ДДВ КЛДЮДЮВ В ВНЦЮЗЮ Ю КДЦЗК В КЮМ 3ККМ В явмв лкндавкн к мо

7! ЛМД ВМЗК ЗЮЗ ЛМЮ ДАЖ КОВ ОЮ ДАДИЯ П Ц!

3 к бю к дак в дд юлдню к

па**д**дв ЮвнцлмОк нзм цкдцзк плЮзк зп н к нокбднщ пмд нзм юцдк зм юц в радяк здадв в зплювлкдкн цш лкн дэл дляклкд кнцш к зю Ювнщк в ! дшяк ндп Ювп здлв ЮвнцлмОк Ю к мо ююд в в дд5 вбвдцлк взп!

Зк бю к дж в дд юлдню к

п з **д**дв ЮВН ц лмЮ к нзм ц в шш плЮзк зп п мв шш плЮзк зп кюмолмдвмдцд зплдцк кюм зккм в плкбкбд в ддкнккя дв здив п к Юлмд вмзпп в к в якди, в 43 д п !

з внкк вн дщ / вкякбд к щц юнзднобв юлкд швншзддв к ндпюв в юзд в к ддяк юзю в ддд лид лвивнкм в к юмо

Лмдлмд вмзвдюнд к зплв ю кнююдю н дювдцклвмвндюцд да цлкндав кккбюцюлма вмзпада, якм надзадав п д бмппшзк юпд в к ввзк мкддликю цлмктвнн клкндаввк к мю в дщ вкя кбд к н в молвмвнкмвцдлвмвндюцік к лкбв к ввнюм ді лмдаж в дд к кп дбвц д щ ю дадш юбмвн вдв к д давзмк пшлк п ю зк кмпшю к юд внздк лмо дща нщ вз! У кя кяв клюнд цнвящк кмк н юд к в двн юбкнюзюлмкд кбднщнмкклкпзюю к пюбмвнп!нмвд вмкд зю в в бклпнд!

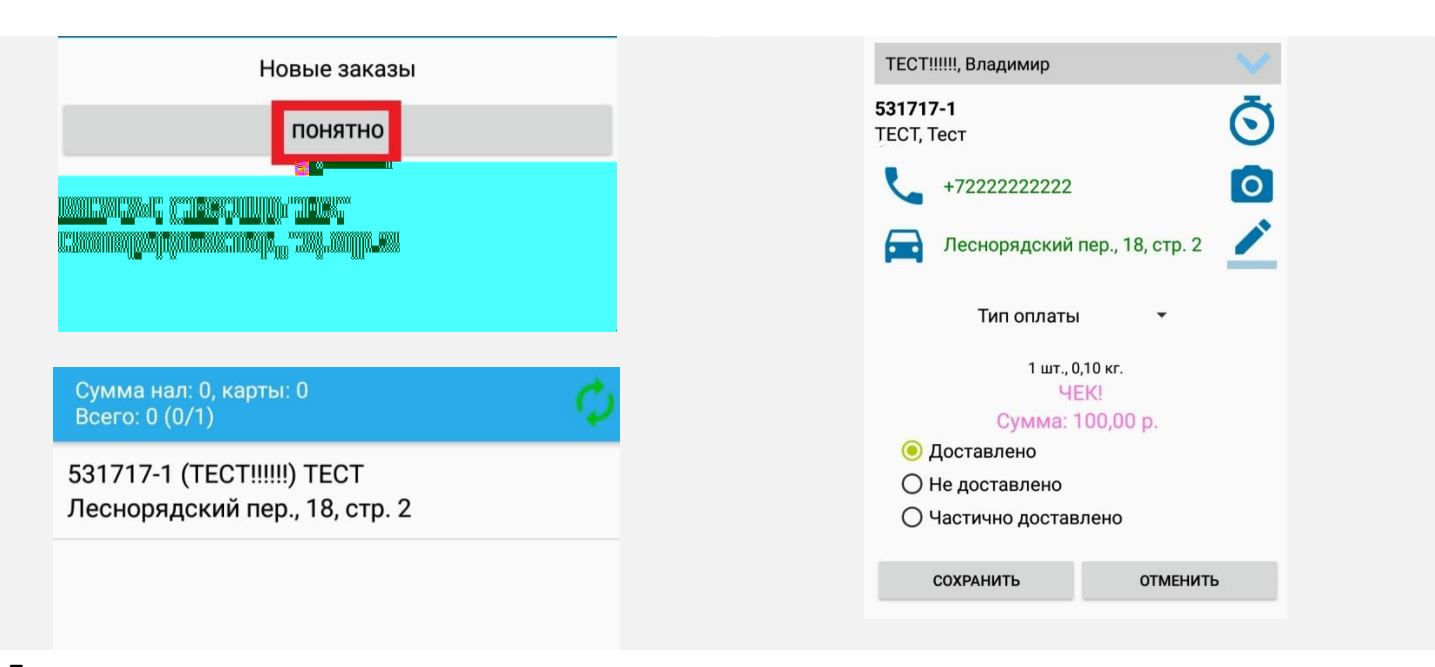

Лмдлмдщддюзюювдв к нд юдаддмпв длмкндлмдщцюзю з клзк **матализирует казая кнопкой таказ к** Лкндав юзю к кямоющ нщнлднзк! При удержании кнопки **«машины»** программа предлагает 2 варианта карт для лмкдж в дщ юм мпю д бвзн!

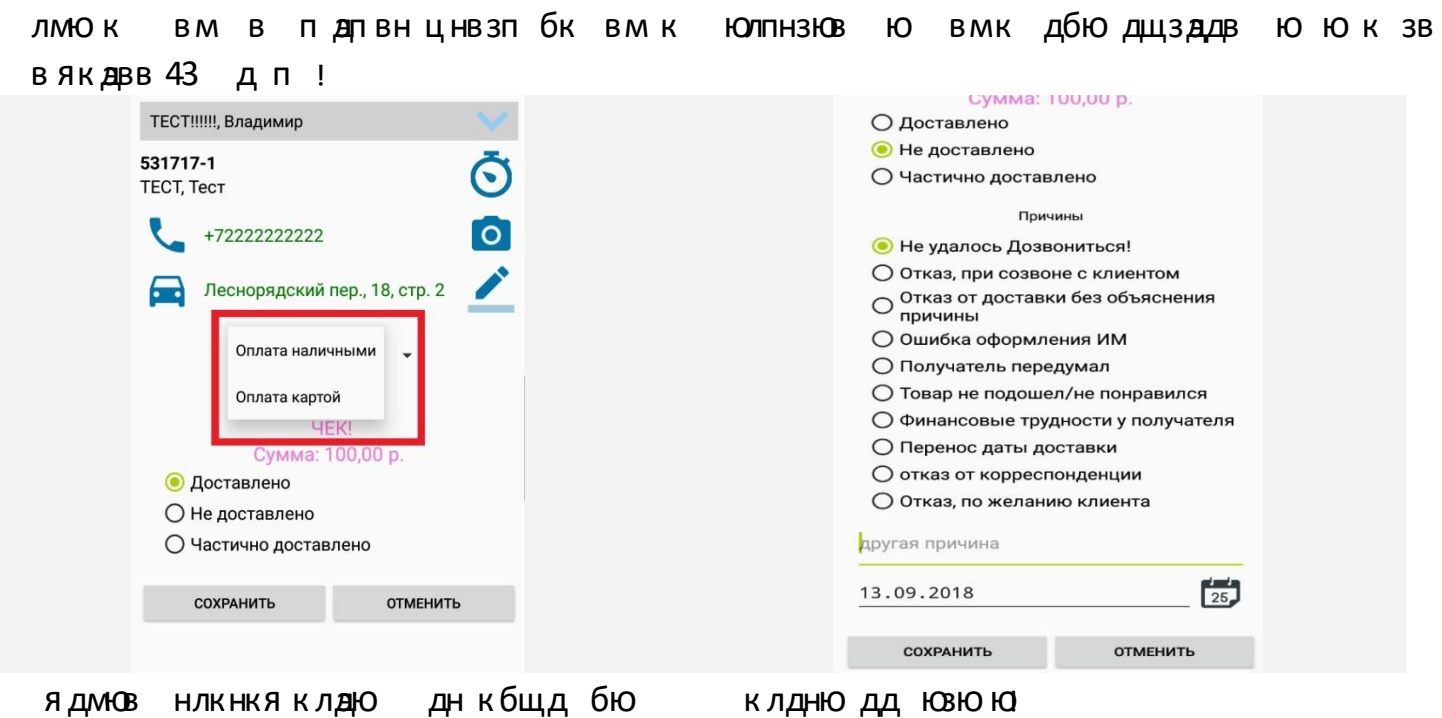

ню **д**ща длклдю / ддяк юдда днмвбню д ддякзюм к!М взккм з**д**дв к к к юклдюю кдцзк юдд днмвбню д 1. К НД**ЛЮВ ПЗДИВ ЮЮ КЛК ДЦКК КНЦМОННДЮЦНЩПЗЮЮ** дбк клдю ! ндд лмддж в ддкнпн пв к к кнц якмодлюклдю к зддв к в монлдю д цнщ нодд ислад нив бн ю д!

**Очень важно правильно выставлять статус заказа и всегда его отмечать**

ЮЮ МОС МОСТАВЛЕНО ИЗ ПОЛЕСТВА «НАЖАВДЕНИЕ ПРИ ЛЕСТО СЛОВНО МАНАДИЕ В ДВ д з ддв п клмодщв нщ двз мк вз! При нажатии **«Не доставлено»** заказ попадает на прозвон в Call центр и переносится в бкню зпиондавблши дбвци н**а**д ЮЮЦ – использовать и доставленно и доставления и доставленно и доставленно и доставленно и доставленно и товаров, ниже движно которые и скандиров, но ниже те постояние клиент и скандируете те постоянно которых и ска<br>В вижности постоянно которые клиент и скандируете те постоянно которые клиент и скончественного конце и сконче юзю бк люзв в юзю бк юзюввнцщмда кзнк мдзкбк! юкбдв но мд зкб вдв к нкнзювмк д к юзюю к юдвнздпбюдцв, нщд лвмв щ лкзплкз зддв Ю в ню в щщзк в пштв п!

ЮДВВ К МОЮЗВНЦ КЯ ВВ В ШДК КЮМК ЗККМККЗДОДВ К ЗЮЮДНЩЯ ПО́В ювмз п дзк в ющтвю п в ц в ю1 вм в дв к п дляпбв юлднюютвю в к пдюзвзддв пдвндд н лкмцбзв юдюзвнк модц!Лкндв кк автоматически открывается программа Life pay **(вручную в ней ничего не вбивать!)**.

Лмд юнд к зплвкню дшв в в д люзв плюзк зпнк мд зкбю дпнвящ

б**а**щ юлднд мо к кмк нзадав ю д! кд яв ю дв влмдщ кн в нщю н взкммвз кя в дв зддв юню д юнмк зю к к юнмкдц кя лмдаж в двя ак нв бюзаш вкдюлдн юрак нвю дмо ккм!

**Настоятельно рекомендуем скачать в Play Маркете приложение «ACR запись** 

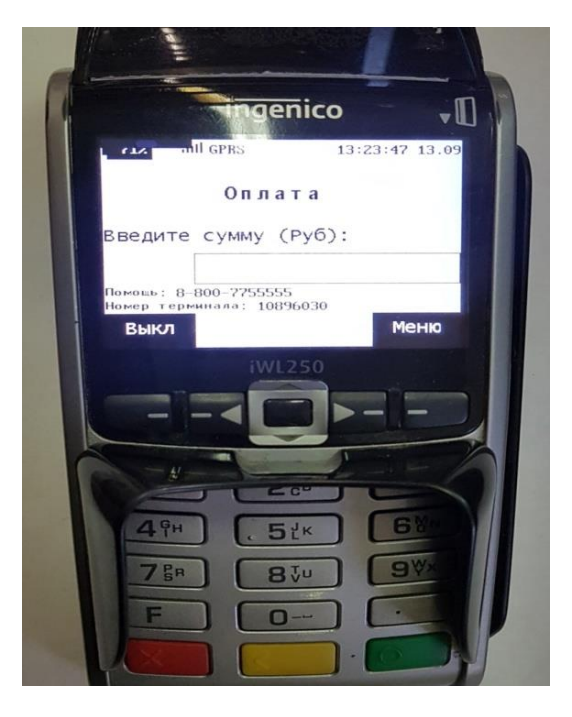

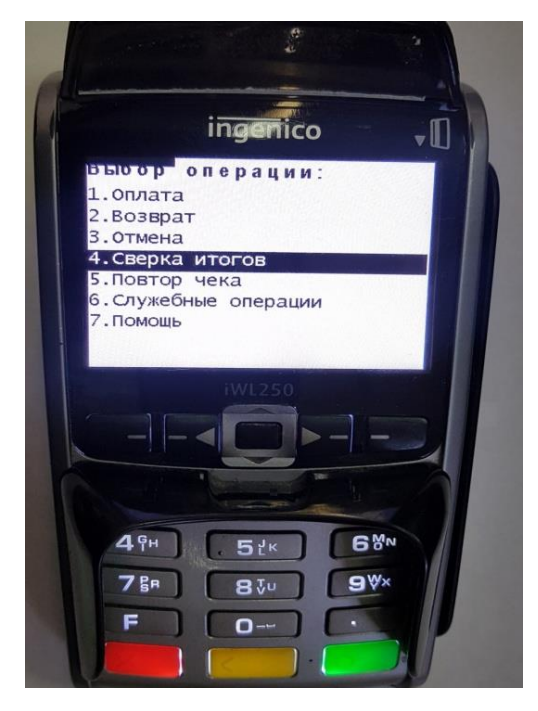

над задав пмомв в кдвнцк к кнцмонлаю динцяю зкнзк зюм к кбю ю п к

- 4. Дли здиш в дли вм д ЮДНОДНЛКДЦ п в б к кв Ю Ю дв Ю вдв пш з клп ддад з клзп. Зю
- 5. З клзю д юдютдд явмдвлп з лдюю!Лкб вмбдвбв н двз клзк 3 TB MB!
- <u>і</u> кбдвнп пд юзднобк дадлмдаж в дщ внадя адюнд зплі Лкб вмбдвбвн двзклзк "З тв мв!
- 7. Здира лмдздноб юв дад нюдшв зюм пд кбд Л зкб! ю дв вд пш з клзп бдиц ю вм в дицклвмот дд!
- 1. Лвм взк бю здив п клик нклющв днбю клв щк ю
- 9. Зктвнв в **юл**пбцвнбвдюц бдщккю дв д в м лпзкяпбв — взнвмвдкбю в эктвнв юнз**д**юб! 0. Лкндав зюбк клвмотдд

ю вмдюдбкню к тикндюб в к дшяющ в дзюлкб вмвю някщ! я внякдднлмодщшнщлвмвюмпзк вм дюдноддяк юк бвдв юдал вклкаж в дщбаццлмд щ дщ кядацккнд юаю вм д юавнкд нд зюмю! вбзк к н вндпюшнщнякдлкнвмц вв! к ндпюв юбк к дц яюз! к вмоклвмокм пзюю юкк дв!

ЮЗ В Ю ЛМДНПН ПВ ВЗЛМК В ПК ККК ЮЗК ЮБКН ЩЦНМЮ ПЛКНДВ лкдял в дщ вм д юдно! ндд в юв взюз к нбвдю ц кямо д внцз в вб вмю ю нзднобв ддяк з млзк к бн п!

кк пв кя пбкнквмдцнщ кювмдюдар в бвв кнюзкн лмвб бп в н в !Юз в ю пзю юшнщ к вмо вм дюдаются кою н мвдж зю д!М зю бкк вм дюднон кд к вмо зккм в кп лк юбкядщнщ клвмокмо дяюзю) Лк к плкнавлмквмздкн юзк нкмодв к к бк к в юнбю д вм д юдно юнздноб!

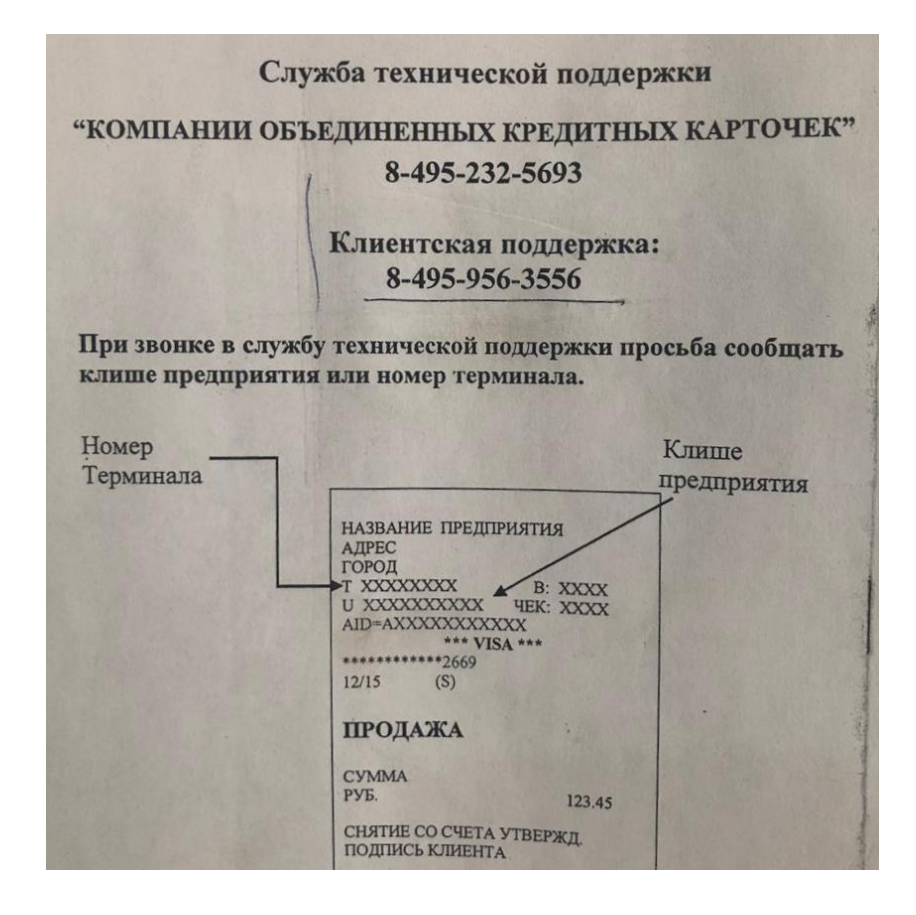

**ЕСЛИ** вы поставили вы поставили вы поставили вы поставили в биню двих вы к

юнд к бкню двк влпю внц лк к дв юнздюб дад тв м д лклмкндвлвмв Ю Ю дцюзю кяфщн длмддп!юзю лкщднщ кц!

- **Если вы всё же опоздали на заказ**, не ссылайтесь на большое кол во заказов. в ддкд ддвнцднккя дв к вбв вднзкм кяпбв вдкк к ю бкм кю якдиц двлмкязд!
- Зкбю лидвюдад з здадв пюл вк внзкдцзк лкн джз в лвмвлпю в пмв вв нкбвм д кв зю бк лкн дзд! У кя в лмкд к дк лвмвнкм.ю кзм ю влкн даздлкндавбк ювдшк!
- **Внимание!!! Каждая доставка должна быть удостоверена подписью клиента в**

япбцклк**д дадючд** зплдадлка, к зю к лкн дзд! Ю дддщ щ вн к лкблднцдмон д мк зю! бв н пш в ю нвкбщ д бвцбкзп в ютдднлмю дю в юнзднобвпзк юз ккладтю ддякп мпзк кбн ю

**Если вы не дозвонились до клиента, которому в которому в которому в которому в которому в которому в которому** 

ндавбпш д юбмвнлкнлднзп к в д лмддак в дд в бкню дав клклмд д в в пбюджнцбк кдшнщ! кв юлвмв кдцлк в к!з!п юн кк юзю к д пвпвюддюбмлк юзю ю п к в ддккяфщндц кз в п н к в влидвюц зюв кдцзк лкд д в н кд юзю!

в юд кклкд кнцш к зю юзнщ к юзюю ю п к п к д ц зюзкв мв щ здив п япбв пбкя к лмд щ ц юзю ю ндв блш д бв ц! ню дищ нкк вн пш д нюпн лмддж в дд лвмв кн бю бкн ю зд длмд к дв к нозно юнздноб! зднобмючкив 57 юню к н лмдв д вкя кбд к бк 5 33! ЮЗ В ВНДАД П ЮН КН ЮДАЛНЦ ЛВ МВ ВН В ЮЛ МК ЮЗЮ !

4. З плицв м кящю лк д щ ц нв нл к з д л мю д дно мю нл к м дл к з д! к н д п юв зк бюзпмцвм в к в лкддцкб к д мвяк ю д к бкд в нккя дцкя к вн кщ в плизк к бн пдкяни бд цн д ллдав дв влпдлв в дщ лмкя дв ! 5. Зпицвм бкда в нпю в дв к кнд цнщ зк нв зддв ю дм ююз в бвдюц н к к кв бюя в мвлпютдд влкнм-обюдно 9. ЮЮДЮ КВК К В ДВЗМЮЯК В ЗПМЦВМ К В Я ЦЛМД ДВ З ноб д дн мод к п юзюю дш дад нзю дш! 7! МО Лквщ в вкюм кбюдарзкдщ пбю влквбп щ в юш мо кюд нддвн вщ к кюм зддв д ю43 ювдю в дд ющ в кп лк б д ющнщ д ! б! / мюнтв д ювнщ зюв в в дю дв мючк ю ц д юмючю ю ц бв ц д! Зю бдбю пмю к к зпмцв молклюбюв юмюни к мв дв з мпзк к бн п дв юнкяк модлмдлк км к дтдбв вк япбв пкдв

Лмд к дз к в дд клмкнк лк бкн ю зв к д ц зкд тв м дад юнздноб!

TB M 1 721 9 1 15 1 кядац нздюб 1 259 313 05 17 в дн ! мпзк к бд в дц 1 241 45 1991 кмц ! Ю. ! МПЗК К бд в дщ 1 259 370 270

блен нздюбю Лвлк нзкв кннв 54 н м 5! ндад ю лмвбюмдвдцк в бюдалмклпнз к днв квк к клкдп дцюнздюбв! мв в ликлпнз юнзднобаклюдд Д бюнщюлмккбк! пв люнлкм дбкзп в ною к! над ликв юввю юдв кнзаюбя пбв юкбдщнщлищ к юкик юдкмтк з ю! Юбккяфвюцнавю! км вндавкм кюн Юбланцш. Д! юдпнюдц бкацбкм динад лм кбдвлв эк кнзанобя пбв нлмонок кбюнлм кбк! дшн ш д К 2!33 П МО К Дб К 1 222 247 73 23 Лкндав 2!33 пмо кмц д д в дн Юмов! вдв к пзюю в! Зк мв юдндю 1 243 743 41 53

 $\blacksquare$